| A              | $S_0$   | $\boldsymbol{a}$ |           | $\mathcal C$         | а                   |
|----------------|---------|------------------|-----------|----------------------|---------------------|
| $q_{\rm 0}$    |         | $q_0aJ$          | $q_1 dI$  | $q_0c$ <sub>J</sub>  | $q_2d\Pi$           |
| $\it{q}_1$     |         |                  |           | $q_2c$ Л             | $\frac{1}{q_2c\Pi}$ |
| $q_{2}$        |         | $q_4d\Pi$        |           | $\overline{q_4c\Pi}$ |                     |
| $q_3$          |         |                  | $q_2c\Pi$ |                      |                     |
| q <sub>4</sub> | Зупинка |                  |           |                      |                     |

4. Машина Тюрінга задана наступною таблицею відповідності:

Початковий стан машини  $q_0$ . Необхідно застосувати дану машину для переробки вихідного слова асаbса.

# **1.6. Генератори псевдовипадкових чисел**

# *1.6.1. Короткі теоретичні відомості*

Криптографічні додатки використовують для генерації випадкових чисел спеціальні алгоритми. Якщо вибрати гарний алгоритм, то отримана числова послідовність пройде більшість тестів на випадковість. Такі числа називають псевдовипадковими числами .

Генератор псевдовипадкових чисел (ГПВЧ) – алгоритм, що породжує послідовність чисел, елементи якої майже незалежні один від одного та підпорядковуються заданому розподілу (зазвичай рівномірному).

Лінійний конгруентний метод є одним з найпростіших ГПВЧ, суть його полягає в обчисленні членів лінійної рекурентної послідовності за формулою

$$
X_{k+1} = (aX_k + c) \bmod m,
$$

де  $\alpha$  і  $c$  – деякі цілочислові коефіцієнти,

 $m$  – деяке натуральне число,

 $X_k$  – попереднє псевдовипадкове число.

Отримана послідовність залежить від вибору стартового числа, і при різних його значеннях виходять різні послідовності випадкових чисел. Разом з тим багато властивостей цієї послідовності визначаються вибором коефіцієнтів у формулі і не залежать від вибору стартового числа. Для даних констант виписані умови, що гарантують задовільну якість випадкових чисел, що отримуються.

При реалізації алгоритму рекомендується вибирати  $m^e$ , де  $e$  – число бі-

тів в машинному слові, тому що це дозволяє позбутися відносно повільної операції приведення за модулем.

Один з прикладів вдалих параметрів методу:

 $m = 2^{32}$ ,  $a = 69069$ ,  $c = 5$ .

Особливості розподілу випадкових чисел, що генеруються лінійним конгруентним алгоритмом, роблять неможливим їх використання в статистичних алгоритмах, які потребують високого дозволу.

Один з найбільш поширених датчиків Фібоначчі оснований на такій формулі:

$$
X_{k} = \begin{cases} X_{k-a} - X_{k-b}, & \text{if } k \leq X_{k-a} \geq X_{k-b}, \\ X_{k-a} - X_{k-b} + 1, & \text{if } k \leq X_{k-a} < X_{k-b}, \end{cases}
$$

де  $X_k$  – дійсні числа з діапазону  $[0, 1)$ ;

*ab*, – цілі позитивні числа, які називаються лагами.

При реалізації через цілі числа досить формули  $X_k = X_{k-a} - X_{k-b}$ .

Для роботи датчика Фібоначчі потрібно знати попередні згенеровані випадкові числа. Для старту датчика Фібоначчі необхідно max $(a,b)$  випадкових чисел, які можуть бути згенеровані простим конгруентним датчиком.

Найбільшу популярність датчики Фібоначчі отримали у зв'язку з тим, що швидкість виконання арифметичних операцій з дійсними числами зрівнялась зі швидкістю цілочислової арифметики, а фібоначчієві датчики природно реалізуються в арифметиці дійсних чисел.

Отримані випадкові числа мають гарні статистичні властивості, причому всі біти випадкового числа рівнозначні за статистичними властивостями.

Для вибору лагів  $a$  і  $b$  рекомендуються такі значення:

 $(a, b) = (55,24), (17,5)$  чи (97,33).

Якість отримуваних випадкових чисел залежить також від значення констант.

Статистичні тести на випадковість дозволяють отримати числову характеристику послідовності і дати відповідь на питання, чи є випадковою послідовність.

Розглянемо деякі з тестів пакета NIST.

Тест 1. Частотний побітовий тест.

Суть даного тесту полягає у визначенні співвідношення між нулями і одиницями у всій двійковій послідовності. Мета – з'ясувати, чи дійсно число нулів і одиниць у послідовності приблизно однакове, як це можна було б припустити у випадку істинно випадкової бінарної послідовності. Всі наступні тести проводяться за умови, що даний тест пройдено.

Вхідні дані для тесту – послідовність бітів  $\epsilon = \epsilon_1, \epsilon_2, ..., \epsilon_n$ .

Тест обчислює статистику  $S_{obs} = \frac{i=1}{r}$ , *i i obs X S n*  $=\frac{i}{i}$  $\sum$  $X_i = 2\epsilon_1 - 1$ , тобто  $X_i$  може на-

*n*

бувати значень +1 та -1. Розподіл даної статистики є напівнормальним для великих  $n$  (якщо величина |z| розподілена як нормальна, то розподіл називається напівнормальним). Якщо послідовність випадкова, то плюс і мінус одиниці будуть прямувати до взаємного винищення, а підсумкова статистика прагне до нуля. Якщо ж все-таки є занадто багато одиниць чи занадто багато нулів у початковій послідовності, то статистика буде більшою від нуля.

Покрокове описання тесту.

*Крок 1*. Перетворити нулі та одиниці вихідної послідовності в -1 і +1 та скласти:  $S_n = X_1 + X_2 + \cdots + X_n$ ,  $X_i = 2 \epsilon_i - 1$ .

*Крок* 2. Обчислити статистику  $S_{obs} = \frac{|B_n|}{\sqrt{n}}$ *obs S S n*  $=\frac{|v_n|}{\Gamma}$ .

 $Kp$ *ок 3*. Обчислити значення  $p = erfc\left(\frac{S}{\sigma}\right)$  $\frac{\partial \textit{obs}}{\sqrt{2}}$ ), де *erf с* – це додаткова фу-

нкція помилок. Вона визначається як 2  $\int_{t}^{\infty}$  $1 - erfx = \frac{2}{\sqrt{2}} \int e^{-t}$ *x*  $erfcx = 1 - erfx = \frac{2}{\sqrt{\pi}} \int e^{-t^2} dt$  $\infty$ - $=1-erfx=\frac{2}{\sqrt{\pi}}\int$ , де

2 0 2  $\int_{0}^{x}$  $erfx = \frac{2}{\sqrt{\pi}} \int_{0}^{\infty} e^{-t^2} dt$  $=\frac{2}{\sqrt{\pi}}\int e^{-t^2}dt$  – функція помилок. Наведені інтеграли неможливо взяти, то-

му для обчислення даних функцій використовуються розкладення до ряду. Значення додаткової функції помилок доступні у вигляді довідкових таблиць. Є готові реалізації даної функції в бібліотеках C++ (файл *cmath*, функції *erfcf( )* та *erfcl ( )*), Java (метод *Erf.erfc( )* в пакеті org.apache.commons.math3.special), Python (*math.erfc()*).

Крок 4. Інтерпретація результатів. Якщо  $p < 0.01$ , то послідовність вважається невипадковою.

Тест 2. Частотний блочний тест.

Суть тесту – визначення частки одиниць всередині блока довжиною біт. Мета – з'ясувати, чи дійсно частота повторів одиниць у блоці довжиною М біт приблизно дорівнює M/2, як можна було б припустити у випадку абсолютно випадкової послідовності. Якщо взяти  $M = 1$ , даний тест переходить у тест №1 (частотний побітовий тест).

Вхідні дані для тесту – послідовність бітів  $\epsilon = \epsilon_1, \epsilon_2, ..., \epsilon_n$  і число  $M$  – довжина блока.

Тест обчислює статистику  $\chi^2(obs)$ , яка відображає, наскільки добре пропорція одиниць у даному блоці довжини *M* відповідає очікуваній пропорції 1/2. Розподіл даної статистики —  $\chi^2$  .

Покрокове описання тесту.

*Крок 1.* Розділити послідовність на *n N M*  $=\left\lfloor \frac{n}{M} \right\rfloor$  блоків, які не перекриваються. Біти, які не використовуються, відкидаються.

 $Kp$ ок 2. Визначити пропорцію  $\pi$ <sub>і</sub> одиниць у кожному блоці довжиною

*M* біт, використовуючи формулу 
$$
\pi_i = \frac{\sum_{j=1}^{M} \in \mathbb{C}_{(i-1)M+j}}{M}
$$
, 1 ≤ *i* ≤ *N*.  
\n*Крок 3.* Обчислити статистику  $\chi^2 (obs) = 4M \sum_{i=1}^{N} (\pi_i - 0.5)^2$ .  
\n*Крок 4.* Обчислити значення  $p = Q\left(\frac{N}{2}, \frac{\chi^2 (obs)}{2}\right)$ , де *Q* (також позна-  
\nчається як *igamo*) – неповна верхня гамма-функція, яка визначається як  
\n $Q(a,x) = \frac{1}{\Gamma(a)} \int_x^{\infty} e^{-t} t^{a-1} dt$ , де  $\Gamma(z) = \int_0^{\infty} t^{z-1} e^{-t} dt$  – стандартна гамма-функція. Зна-  
\nчення даної функції доступні в таблицях, а також у бібліотеках C++ (файл

boost/math/special\_functions/gamma.hpp, функція *gamma\_q*), Java (метод Gamma.regularizedGammaQ з пакета org.apache.commons.math3.special), Python (scipy.special.gammainc і mpmath.gammainc).

Крок 5. Інтерпретація результатів. Якщо  $p < 0.01$ , то послідовність вважається невипадковою.

3. Тест на послідовність однакових бітів.

Суть полягає в підрахунку повного числа рядів у вихідній послідовності, де під словом «ряд» розуміють безперервну підпослідовність однакових бітів. Ряд довжиною  $k$  біт складається з  $k$  абсолютно ідентичних бітів, починається і закінчується з біта, що містить протилежне значення. Мета даного тесту – зробити висновок про те, чи дійсно кількість рядів, що складаються з одиниць і нулів різної довжини, відповідає їх кількості у випадковій послідовності. Зокрема, визначається, швидко чи повільно чергуються одиниці і нулі у вихідній послідовності. Якщо обчислене в ході тесту значення ймовірності  $p < 0.01$ , то дана двійкова послідовність не є істинно випадковою. В протилежному випадку, вона має випадковий характер.

Вхідні дані для тесту – послідовність бітів  $\epsilon = \epsilon_1, \epsilon_2, ..., \epsilon_n$ .

Тест обчислює статистику  $V_n(obj)$  – загальну кількість безперервних відрізків, що складаються лише з нулів чи лише одиниць. Розподіл даної статистики –  $\chi^2$ .

Покрокове описання тесту.

*Крок 1.* Обчислити пропорцію одиниць у вихідній послідовності:

$$
\pi = \frac{\sum_{j} \in J}{n}.
$$

*Крок* 2. Визначити, чи виконана передумова  $\left| \pi - \frac{1}{2} \right|$  $\left|\frac{1}{2}\right| < \tau$ ;  $\tau = \frac{2}{\sqrt{\tau}}$  $\frac{2}{\sqrt{n}}$ . Якщо вона не виконана, то тест вже не пройдено, а підсумкове значення  $p$  кладеться рівним нулю.

*Крок 3.* Обчислити статистику  $V_n(obj) = \sum r(k)$ 1 1 1 *n n k*  $V_n (obs) = \sum_{n=1}^{n-1} r(k)$  $=\sum_{k=1}^{n-1} r(k)+1$ , де  $r(k)=0$ , якщо

 $\epsilon_k = \epsilon_{k+1}$ , інакше  $r(k) = 1$ .

$$
\epsilon_{k+1}
$$
, Hakme  $r(\kappa) = 1$ .  
\nKpok 4. Обчислити  $p = \text{erfc}\left(\frac{|V_n(\text{obs}) - 2n\pi(1-\pi)|}{2\sqrt{2n\pi(1-\pi)}}\right)$ .

 $Kp$ ок 5. Інтерпретація результатів. Якщо  $p < 0.01$ , то послідовність вважається невипадковою.

4. Тест на найдовшу послідовність одиниць у блоці.

У даному тесті визначається найдовший ряд одиниць в середині блока довжиною біт. Мета – з'ясувати, чи дійсно довжина такого ряду відповідає очікуванням довжини найдовшого ряду одиниць у випадку абсолютно випадкової послідовності. Якщо обчислене в ході тесту значення ймовірності  $p$  < 0,01, вважається, що вихідна послідовність не є випадковою. В протилежному випадку роблять висновок про її випадковість. Необхідно зазначити, що з припущення про приблизно однакову частоту появи одиниці і нулів (тест №1) випливає, що такі самі результати даного тесту будуть отримані при розгляді найдовшого ряду нулів. Тому вимірювання можна проводити лише з одиницями.

Вхідні дані для тесту:

- послідовність бітів  $\epsilon = \epsilon_1, \epsilon_2, ..., \epsilon_n;$ 

- $-$  довжина блока  $M$ ;
- $-$  кількість блоків  $N$ .

Рекомендовані значення  $M$  залежно від довжини послідовності  $n$  наведені в табл. 1.5.

Таблиця 1.5 – Рекомендовані значення довжини блока М залежно від довжини послідовності

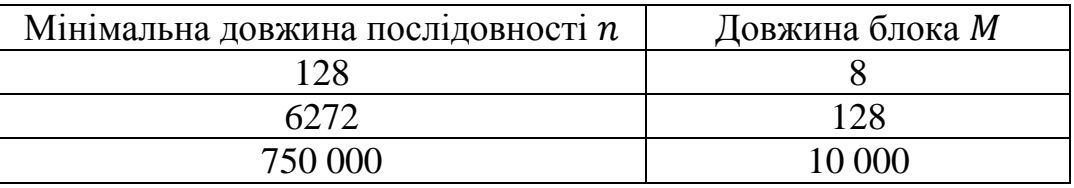

Тест обчислює статистику  $\chi^2(obs)$ , яка відображає, наскільки спостережувана довжина найдовшої послідовності з одиниць у блоці довжиною М відповідає очікуваній. Розподіл даної статистики —  $\chi^2.$ 

Покрокове описання тесту.

Крок 1. Розділити послідовність на блоки довжиною М.

 $Kp$ ок 2. Розподілити за таблицею частоти  $v_i$  найдовших послідовностей з одиниць в кожному блоці, де кожна клітинка містить кількість послідовностей одиниць даної довжини (табл. 1.6).

*Kpok 3.* Обчислити 
$$
\chi^2 (obs) = \frac{\sum_{i=0}^{K} (v_i - N\pi_i)^2}{N\pi_i}
$$
, де *K* та *N* значарять

з табл. 1.7.

Теоретичні ймовірності  $\pi_i$  задаються константами. Для  $K = 3$ , необхідно взяти  $\pi_0 = 0.2148$ ,  $\pi_1 = 0.3672$ ,  $\pi_2 = 0.2305$ ,  $\pi_3 = 0.1875$ .

| 12:                          | $M=8$    | $M = 128$ | $M = 10000$ |
|------------------------------|----------|-----------|-------------|
| $v_{\rm 0}$                  | $\leq 1$ | $\leq 4$  | $\leq 10$   |
| ${v}_{\scriptscriptstyle 1}$ |          |           |             |
| v <sub>2</sub>               |          |           | 12          |
| $v_3$                        | $\geq 4$ |           | 13          |
| $v_4$                        |          |           | 14          |
|                              |          |           | 15          |
| $v_{6}$                      |          |           | $\geq 16$   |

Таблиця  $1.6$  – Визначення частоти  $v_i$ 

*Крок 4.* Обчислити  $p = Q\left(\frac{K}{2}\right)$  $\frac{K}{2}$ ,  $\frac{\chi^2}{2}$  $\frac{\frac{\partial DS}{\partial x}}{2}$ ).

Таблиця 1.7 – Визначення величин К та N залежно від М

| 128    | 19 |
|--------|----|
| 10 000 |    |

 $Kp$ ок 5. Інтерпретація результатів. Якщо  $p < 0.01$ , то послідовність вважається невипадковою.

# *1.6.2. Приклади розв'язання задач*

# *Задача 1*

Використовуючи лінійний конгруентний метод, згенерувати послідовність з 10 чисел.

# *Розв'язання*

Задамо коефіцієнти для обчислення елементів послідовності  $a = 69069$ ,  $c = 5$ . Покладемо  $m = 2^{32}$ . Виберемо довільно стартове число послідовності  $x_1 = 56473829.$ 

Використовуємо формулу лінійного конгруентного методу  $X_{k+1} = (aX_k + c) \mod m$ :

 $x_2 = (ax_1 + c) \mod m = 760590438;$  $x_3 = (ax_2 + c) \mod m = 1475964851;$  $x_4 = (ax_3 + c) \mod m = 2367523164;$ 

 $x_5 = (ax_4 + c) \mod m = 167553713;$  $x_6 = (ax_5 + c) \mod m = 2125507778;$  $x_7 = (ax_6 + c) \mod m = 419574111;$  $x_8 = (ax_7 + c) \mod m = 1419926552;$  $x_9 = (ax_8 + c) \mod m = 1623783229;$  $x_{10} = (ax_9 + c) \mod m = 2897810654.$ 

#### Задача 2

Використовуючи метод Фібоначчі із запізненнями, згенерувати послідовність з 10 чисел.

#### Розв'язання

Задамо лаги  $(a, b) = (5, 2)$ і початкові елементи  $(x_0, x_1, x_2, x_3, x_4) =$  $= (0,2;0,5;0,1;0,8;0,7)$ . Використовуємо формулу методу Фібоначчі із запіз-

HCHHSMM 
$$
X_k = \begin{cases} X_{k-a} - X_{k-b}, & \text{iklqo } X_{k-a} \ge X_{k-b}, \\ X_{k-a} - X_{k-b} + 1, & \text{iklqo } X_{k-a} < X_{k-b}, \end{cases}
$$
  
\n $x_5 = x_0 - x_3 + 1 = 0,4;$   
\n $x_6 = x_1 - x_4 + 1 = 0,8;$   
\n $x_7 = x_2 - x_5 + 1 = 0,7;$   
\n $x_8 = x_3 - x_6 = 0;$   
\n $x_9 = x_4 - x_7 + 1 = 1,0;$   
\n $x_{10} = x_5 - x_8 = 0,4;$   
\n $x_{11} = x_6 - x_9 + 1 = 0,8;$   
\n $x_{12} = x_7 - x_{10} = 0,3;$   
\n $x_{13} = x_8 - x_{11} + 1 = 0,2;$   
\n $x_{14} = x_9 - x_{12} = 0,7;$   
\n $x_{15} = x_{10} - x_{13} = 0,2.$ 

#### Задача 3

Провести перевірку випадковості послідовності  $\epsilon = 0100110010$ , використовуючи тест на однакові біти, що йдуть підряд.

#### Розв'язання

Крок 1. Перетворимо нулі та одиниці вихідної послідовності в  $-1$  і  $+1$ та складемо:

 $S_n = X_1 + X_2 + \cdots + X_n, X_i = 2\epsilon_i - 1,$ 

 $S_n = -1 + 1 - 1 - 1 + 1 + 1 - 1 - 1 + 1 - 1 = -2.$ *Крок* 2. Обчислимо статистику  $S_{obs} = \frac{|S_n|}{\sqrt{n}}$  $\frac{5n!}{\sqrt{n}}$ :

$$
S_{obs} = \frac{|-2|}{\sqrt{10}} = 0.632455.
$$

 $Kp$ *ок 3.* Обчислимо значення  $p = erfc\left(\frac{S}{\tau}\right)$  $\frac{\cos}{\sqrt{2}}$ :

$$
p = erfc\left(\frac{0.632455}{\sqrt{2}}\right) = erfc\ 0.447213 = 0.5270896.
$$

 $Kp$ ок 4. Оскільки  $p \geq 0.01$ , то послідовність визнається випадковою.

#### *Задача 4*

Провести перевірку випадковості послідовності  $\epsilon = 0100110010$ , використовуючи частотний блочний тест. Довжина блока  $M = 3$ .

#### *Розв'язання*

*Крок 1*. Розділимо послідовність на  $N = \frac{n}{n}$  $\left\lfloor \frac{n}{M} \right\rfloor = \left\lfloor \frac{1}{3} \right\rfloor$  $\left[\frac{10}{3}\right]$  = 3 блоків, що не перекриваються: 010, 011, 001. Останній біт 0, що не використовується, відкидається.

 $Kp$ ок 2. Визначимо пропорцію  $\pi_i$  одиниць у кожному блоці довжиною М

біт, використовуючи формулу 
$$
\pi_i = \frac{\sum_{j=1}^{M} \in \epsilon_{(i-1)M+j}}{M}
$$
, 1 ≤ *i* ≤ *N* :

$$
\pi_1 = \frac{1}{3}, \pi_2 = \frac{2}{3}, \pi_3 = \frac{1}{3}.
$$

*Крок 3.* Обчислимо статистику  $\chi^2(obj) = 4M \sum_{i=1}^{N} (\pi_i - 0.5)^2$ 1  $4M\sum_{i=1}^{N}(\pi_{i}-0.5)$ *i i*  $\chi^2(obs) = 4M \sum_{i=1}^{N} (\pi_i - 0)$  $=4M\sum_{i=1}^{N}(\pi_i-0.5)^2$ :

$$
\chi^2 (obs) = 4 \cdot 3 \left( \left( \frac{1}{3} - 0.5 \right)^2 + \left( \frac{2}{3} - 0.5 \right)^2 + \left( \frac{1}{3} - 0.5 \right)^2 \right) = 12(0.0278 + 279 + 0.0279) = 1
$$

 $+0.0278 + 0.0278 = 1.$ 

*Крок 4.* Обчислимо значення:

$$
p = Q\left(\frac{N}{2}, \frac{\chi^2 (obs)}{2}\right) = Q\left(\frac{3}{2}, \frac{1}{2}\right) = 0.801252.
$$

 $Kp$ ок 5. Оскільки  $p \geq 0.01$ , то послідовність вважається випадковою.

#### *Задача 5*

Провести перевірку випадковості послідовності  $\epsilon = 0100110010$ , використовуючи тест на послідовність однакових бітів.

# *Розв'язання*

*Крок 1.* Обчислимо пропорцію одиниць у вихідній послідовності:

$$
\pi_i = \frac{1}{M}, \quad \frac{4}{10} = 0, 4.
$$
\n
$$
Kpok 2. \text{ Hepsilonipumoo nepegymoby } \left| \pi - \frac{1}{2} \right| < \tau; \quad \tau = \frac{2}{\sqrt{n}}:
$$
\n
$$
\left| \pi - \frac{1}{2} \right| = |0, 4 - 0.5| = 0.1;
$$
\n
$$
\tau = \frac{2}{\sqrt{n}} = \frac{2}{\sqrt{10}} = 0.632455;
$$
\n
$$
0.1 < 0.632455.
$$
\n
$$
\text{Ymoby BKOHOHHO, TOMY TECT IPDQOBX KYETbC} \pi.
$$
\n
$$
Kpok 3. \text{ OGVHClUMO} \text{ CTATHCTI KY } V_n (obs) = \sum_{k=1}^{n-1} r(k) + 1, \quad r(k) = 0, \quad \text{RKUO}
$$
\n
$$
\epsilon_{k+1}, \text{HAKIIE} \quad r(k) = 1.
$$
\n
$$
\epsilon = 0100110010
$$
\n
$$
V_n (obs) = (1 + 1 + 0 + 1 + 0 + 1 + 0 + 1 + 1) + 1 = 6 + 1 = 7.
$$
\n
$$
Kpok 4. \text{ OGVHClUMO:}
$$
\n
$$
p = \text{erfc}\left(\frac{|V_n (obs) - 2n\pi(1 - \pi)|}{2\sqrt{2n}\pi(1 - \pi)}\right) = \text{erfc}\left(\frac{|7 - 2.10 \cdot 0.4(1 - 0.4)|}{2\sqrt{2.10 \cdot 0.4(1 - 0.4)}}\right) = \text{erfc}\left(\frac{|7 - 4.8|}{2.1466}\right) =
$$

$$
= erfc(1,0249) = 0,1472.
$$

 $Kp$ ок 5. Оскільки  $p \ge 0.01$ , то послідовність вважається випадковою.

# *Задача 6*

 $\epsilon_k =$ 

Провести перевірку випадковості послідовності, використовуючи тест на найдовшу послідовність одиниць у блоці:

 11001100 11100110 11011000 10110010.

# *Розв'язання*

*Крок 1.* Розділяємо послідовність на блоки довжиною  $M = 8$ , тому що довжина послідовності дорівнює 128.

 $Kp$ ок 2. Розподіляємо за таблицею частоти  $v_i$  найдовших послідовностей з одиниць у кожному блоці, де кожна клітинка містить кількість послідовнос-

#### тей одиниць даної довжини.

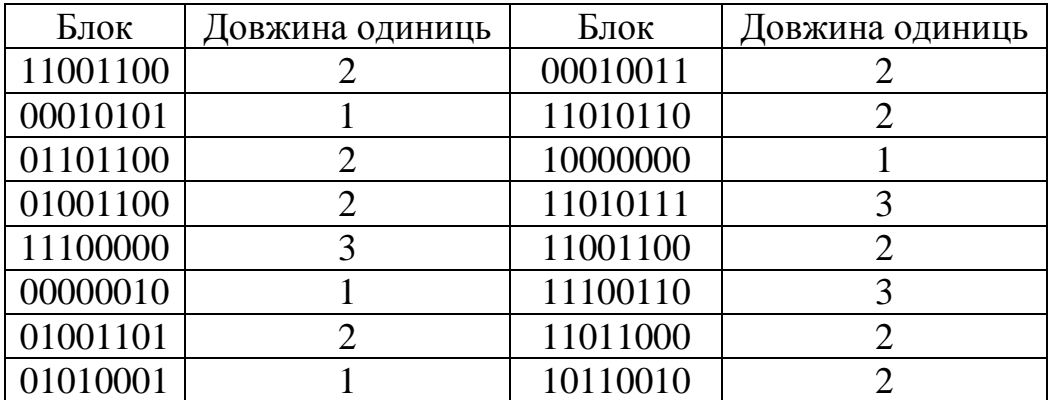

 $v_0 = \{$ кількість блоків з максимальною довжиною  $\leq 1$ } = 4;  $v_1 = \{$ кількість блоків з максимальною довжиною = 2 } = 9;  $v_2 = \{$ кількість блоків з максимальною довжиною = 3 } = 3;  $v_3 = \{$ кількість блоків з максимальною довжиною  $\geq 4$ } = 0.

$$
Kpok 3. O6\text{WCMM0 } \chi^2 (obs) = \frac{\sum_{i=0}^{K} (v_i - N\pi_i)^2}{N\pi_i}.
$$
  
\n
$$
\chi^2 (obs) = \frac{(4 - 16 \cdot 0.2148)^2}{16 \cdot 0.2148} + \frac{(9 - 16 \cdot 0.3672)^2}{16 \cdot 0.3672} + \frac{(3 - 16 \cdot 0.2305)^2}{16 \cdot 0.2305} + \frac{(0 - 16 \cdot 0.1875)^2}{16 \cdot 0.1875} = 4,8826.
$$
  
\n
$$
Kpok 4. O6\text{WCMM0 } p = Q\left(\frac{K}{2}, \frac{\chi^2 (obs)}{2}\right) = Q\left(\frac{3}{2}, \frac{4,8826}{2}\right) = 0,1860.
$$
  
\n
$$
Kpok 5. Ockim bku p \ge 0,01, \text{ to neomigobnictb BBAXaetbck BMMQKOBOOO}.
$$

#### **Задачі для аудиторних занять**

Дані завдання передбачається виконувати, не використовуючи комп'ютер, тому їх розмірність є невеликою і не потрібно обчислювати значення функцій ете і 0.

1. Визначте послідовність з перших десяти чисел, використовуючи лінійний конгруентний метод для різних параметрів  $a$ ,  $c$  та  $x_0$  (при  $m = 32$ ):

1)  $a = 2, c = 6, x_0 = 16$ ; 2)  $a = 3$ ,  $c = 1$ ,  $x_0 = 25$ ; 3)  $a = 4$ ,  $c = 3$ ,  $x_0 = 31$ ; 4)  $a = 5$ ,  $c = 6$ ,  $x_0 = 13$ ; 5)  $a = 7$ ,  $c = 9$ ,  $x_0 = 27$ ; 6)  $a = 9$ ,  $c = 11$ ,  $x_0 = 19$ ; 7)  $a = 10$ ,  $c = 3$ ,  $x_0 = 23$ ; 8)  $a = 11$ ,  $c = 8$ ,  $x_0 = 7$ .

2. Обчисліть послідовність з десяти чисел, що генерується методом Фібоначчі із запізненням, використовуючи такі вихідні дані: пару  $(a, b)$  і початкові значення  $x_0$ , ...,  $x_k$ :

1) (5; 2); (0,29; 0,57; 0,96; 0,90; 0,91); 2) (5;2), (0,07; 0,42; 0,04; 0,88; 0,66); 3) (5;3); (0,13; 0,30; 0,86; 0,63; 0,84); 4) (5;3); (0,13; 0,46; 0,17; 0,62; 0,07); 5) (7;2); (0,21; 0,68; 0,43; 0,75; 0,38; 0,78; 0,61); 6) (7;3); (0,84; 0,41; 0,74; 0,22; 0,05; 0,42; 0,61); 7) (7;4); (0,22; 0,33; 0,88; 0,29; 0,93; 0,50; 0,58); 8) (7;5); (0,46; 0,69; 0,75; 0,59; 0,04; 0,11; 0,36).

3. Обчисліть статистику для перевірки на випадковість заданих послідовностей чисел:

а) частотний побітовий тест – статистика  $S_{obs}$ ;

б) частотний блочний тест (довжина блока  $M = 3$ ) – статистика  $\chi^2 (obs);$ 

в) тест на послідовність однакових бітів – статистика  $V_n(obs)$ .

Послідовності:

- 1) 0 0 0 1 1 1 0 0 0 1;
- 2) 0 1 0 1 0 1 1 0 0 0;
- 3) 0 1 1 1 1 1 0 0 0 1;
- 4) 1 0 0 0 1 1 0 0 0 0;
- 5) 0 0 1 0 1 0 0 1 0 0;
- 6) 1 1 1 0 1 1 1 0 0 1;
- 7) 1 0 1 1 0 1 1 1 1 0;
- 8) 0 1 1 0 1 0 0 1 0 0.

4. Обчисліть статистику для тесту на найдовшу послідовність одиниць в блоці. Довжина кожної вихідної послідовності 128 біт.

1) 00110011 00100000 11001010 01000000 11100101 10000101 10110110 00100110 10010101 10011000 11010010 00101000 10011000 00011101 01001010 00010011;

10000111;

3) 00111111 01001111 10110000 10101001 10111110 11101000 10110001 11111000;

4) 10100001 00100000 01000011 01010010 01000101 00000101 11100111 10100000:

11111000;

10010000:

01011100;

10111110

# Запитання для самоконтролю

1. Що таке генератор псевдовипадкових чисел?

2. Перелічіть недоліки простих арифметичних генераторів.

3. Назвіть найпоширеніші генератори псевдовипадкових чисел.

4. У чому полягає суть лінійного конгруентного методу?

5. Наведіть ітеративну формулу, на якій базується один із поширених латчиків Фібоначчі.

6. Назвіть дві основні групи, на які поділяються тести на випадковість.

7. У чому полягає відмінність статичних тестів на випадковість від графічних?